# *Query Studio User Guide Smith College*

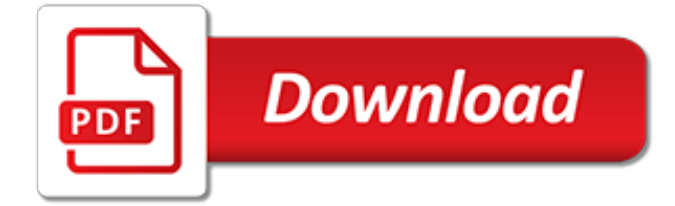

# **Query Studio User Guide Smith**

You might see where this is getting at. Your application connects with ARITHABORT OFF, but when you run the query in SSMS, ARITHABORT is ON and thus you will not reuse the cache entry that the application uses, but SQL Server will compile the procedure anew, sniffing your current parameter values, and you may get a different plan than from the application.

#### **Slow in the Application, Fast in SSMS? - Sommarskog**

Stardog extends SPARQL for path queries which can be used to find paths between two nodes in a graph. Path queries are similar to SPARQL property paths that recursively traverse a graph and find two nodes connected via a complex path of edges. But SPARQL property paths only return the start and end nodes of a path.

#### **Stardog 6: The Manual**

There's a high-profile lawsuit in my industry right now, and as a result,some fascinating (and perhaps lonog-overdue) conversations are taking place.There are people who equate building software to building a house.

#### **Geekswithblogs.net**

Comprehensive, community-driven list of essential SQL interview questions. Whether you're a candidate or interviewer, these interview questions will help prepare you for your next SQL interview ahead of time.

#### **41 Essential SQL Interview Questions and Answers - Toptal**

SugarCRM Support Documentation Plug-ins MS Outlook Plug-in MS Outlook Plug-in User Guide MS Outlook Plug-in User Guide Overview. Sugar's Plug-in for Outlook allows you to archive emails to Sugar®, synchronize contacts, meetings, calls, and tasks, as well as create new Sugar records.

#### **MS Outlook Plug-in User Guide - SugarCRM Support Site**

In SSMS 2008 R2, we have the default Select top 1000 and Edit top 200 queries from the right click menu. I've seen where you can change the # of rows it returns in the options. What I'm after is,...

#### **How do I change the default SELECT TOP 1000 query to use ...**

This article will cover the querying of temporal tables in SQL Server by using the FOR SYSTEM\_TIME clause and its four sub clauses AS OF, FROM TO, BETWEEN AND, CONTAINED IN. Also, we'll cover how to clean up the history table to keep it a manageable size. The FOR SYSTEM TIME clause is used to perform […]

#### **How to query data in a System-Versioned Temporal Tables in ...**

You would mostly be using COUNT to summarize over a UID. Therefore. COUNT([uid]) will produce the warning: Warning: Null value is eliminated by an aggregate or other SET operation. whilst being used with a left join, where the counted object does not exist.

# **Warning: Null value is eliminated by an aggregate or other ...**

The first main roadblock is that you can only deploy to a SharePoint Integrated instance. Even though the PowerShell scripts are right there for you to edit, the source content is all explicitly called out and any potential alterations to force a deployment to a Native mode instance will involve a great deal of time editing and debugging.

# **Migrating SSRS content with PowerShell - SQL Shack**

Internal Search: Entering a partial display name, email address or user account name and clicking on the magnifying glass will provide a list of matching users and groups from SharePoint as well as Active Directory. External email address: Enter an external email address manually. Where possible Nintex Workflow will resolve this to an actual user account.

#### **Nintex Workflow 2010 Help - nintexdownload.com**

This file format extension list gives an overview about the huge amount of different file types available. To get more detailed information about each file extension, please click on the links below.

# **File format overview and information - Online Converter**

The Unity user interface consists of several components: Top menu bar – a multipurpose top bar, saving space, and containing: (1) the menubar of the currently active application, (2) the capture bar of the main window of the currently active application including the maximize, minimize and exit buttons, (3) the session menu including the global system settings, logout, shut down and similar ...

# **Unity (user interface) - Wikipedia**

With a complex ecosystem of hospitals, disparate computer systems and heterogenous data sources, Canopy Health, like many healthcare organizations faced significant obstacles in creating a patient-friendly, high-impact streamlined digital experience for its customers.

# **ProgressNext 2018 Global User Conference - Agenda**

Note: 2008 and older issues are only available as .chm files. On most versions of windows you must first save these files to your local machine, and then unblock the file in order to read it. To unblock a file, right click on it, and select properties, and then select the 'unblock' button.

# **MSDN Magazine Issues**

About the Author. Craig Smith (craig@theialabs.com) runs Theia Labs, a security research firm that focuses on security auditing and building hardware and software prototypes.He is also one of the founders of the Hive13 Hackerspace and Open Garages (@OpenGarages). He has worked for several auto manufacturers, where he provided public research on vehicle security and tools.

# **The Car Hacker's Handbook - OpenGarages**

iTunes (/ ˈ aɪ tj uː n z /) is a media player, media library, Internet radio broadcaster, and mobile device management application developed by Apple Inc. It was announced on January 9, 2001. It is used to play, download, and organize digital multimedia files, including music and video, on personal computers running the macOS and Windows operating systems. . Content must be purchased ...

# **iTunes - Wikipedia**

IBM Software systems and applications are designed to solve the most challenging needs of organizations large and small, across all industries, worldwide.

# **IBM Software | IBM**

Millican Smith 25L I was searching for a bag that I could use as every day or when I travel. In particular, I wanted a bag with two good sized side pockets — one for my coffee cup, the other for my water bottle.

# **Millican Smith Roll 25L Pack | REI Co-op**

ICAO Public Maps Gallery. Sorry for the server Problem If the server is down, please send me an email: glasnier@icao.int I was working 5 days to repair the server, now 55 services are working, soon we received a new server and we make a new Web Site, I have still some problem with the Chrome and Firefox securities https and http?

[Towa Ax 100 User Manual](http://lugital.com/towa_ax_100_user_manual.pdf), [Pentax Q User Manual,](http://lugital.com/pentax_q_user_manual.pdf) [Dell Dimension 4600 User Manual](http://lugital.com/dell_dimension_4600_user_manual.pdf), [Bmw 525i User Manual](http://lugital.com/bmw_525i_user_manual_download.pdf) [Download,](http://lugital.com/bmw_525i_user_manual_download.pdf) [W124 M102 Engine User Manual,](http://lugital.com/w124_m102_engine_user_manual.pdf) [Solution Manual Of Microelectronic Circuits By Sedra Smith,](http://lugital.com/solution_manual_of_microelectronic_circuits_by_sedra_smith.pdf) [Ipad](http://lugital.com/ipad_mini_retina_user_manual.pdf) [Mini Retina User Manual,](http://lugital.com/ipad_mini_retina_user_manual.pdf) [Honda Crv 2011 User Manual,](http://lugital.com/honda_crv_2011_user_manual.pdf) [User Manual Ipad Mini](http://lugital.com/user_manual_ipad_mini.pdf), [Palatinus Torus Manual Guide](http://lugital.com/palatinus_torus_manual_guide.pdf), [Magnavox User Manual,](http://lugital.com/magnavox_user_manual.pdf) [Ruud User Manuals,](http://lugital.com/ruud_user_manuals.pdf) [Onkyo Tx Sr500 Manual Guide,](http://lugital.com/onkyo_tx_sr500_manual_guide.pdf) [Space Wagon 1995 User Manual,](http://lugital.com/space_wagon_1995_user_manual.pdf) [Kitchenaid Oven User Manual](http://lugital.com/kitchenaid_oven_user_manual.pdf), [Vw Sharan User Manual 2011](http://lugital.com/vw_sharan_user_manual_2011.pdf), [Earth Science Guided Reading And Study](http://lugital.com/earth_science_guided_reading_and_study_workbook_answers_chapter_23.pdf) [Workbook Answers Chapter 23,](http://lugital.com/earth_science_guided_reading_and_study_workbook_answers_chapter_23.pdf) [Panasonic Kx Tes824 User Manual](http://lugital.com/panasonic_kx_tes824_user_manual.pdf), [Fluke 787 User Manual,](http://lugital.com/fluke_787_user_manual.pdf) [Audi S5 User](http://lugital.com/audi_s5_user_manual_guide.pdf) [Manual Guide,](http://lugital.com/audi_s5_user_manual_guide.pdf) [2009 Nissan Rogue Free Serviceworkshop Manual And Troubleshooting Guide](http://lugital.com/2009_nissan_rogue_free_serviceworkshop_manual_and_troubleshooting_guide.pdf), [Ge Profile](http://lugital.com/ge_profile_washer_user_manual.pdf) [Washer User Manual](http://lugital.com/ge_profile_washer_user_manual.pdf), [Samsung Projector User Manual](http://lugital.com/samsung_projector_user_manual.pdf), [Knight College Physics Workbook Solution Manual Ch27](http://lugital.com/knight_college_physics_workbook_solution_manual_ch27.pdf), [Canon 5d Mark Ii User Manual In](http://lugital.com/canon_5d_mark_ii_user_manual_in.pdf), [Access 2010 User Manual](http://lugital.com/access_2010_user_manual.pdf), [User Manual Jeep Cherokee Free,](http://lugital.com/user_manual_jeep_cherokee_free.pdf) [I760 User](http://lugital.com/i760_user_manual.pdf) [Manual](http://lugital.com/i760_user_manual.pdf), [Audi A1 User Manual](http://lugital.com/audi_a1_user_manual.pdf), [Lg Incite User Manual](http://lugital.com/lg_incite_user_manual.pdf), [Canon Powershot Sx120 User Manual](http://lugital.com/canon_powershot_sx120_user_manual.pdf)